## **Unix/Linux IPC**

These slides are created by Dr. Huang of George Mason University. Students registered in Dr. Huang's courses at GMU can make a single machine readable copy and print a single copy of each slide for their own reference as long as the slide contains the copyright statement, and the GMU facilities are not used to produce the paper copies. Permission for any other use, either in machine-readable or printed form, must be obtained form the author in writing.

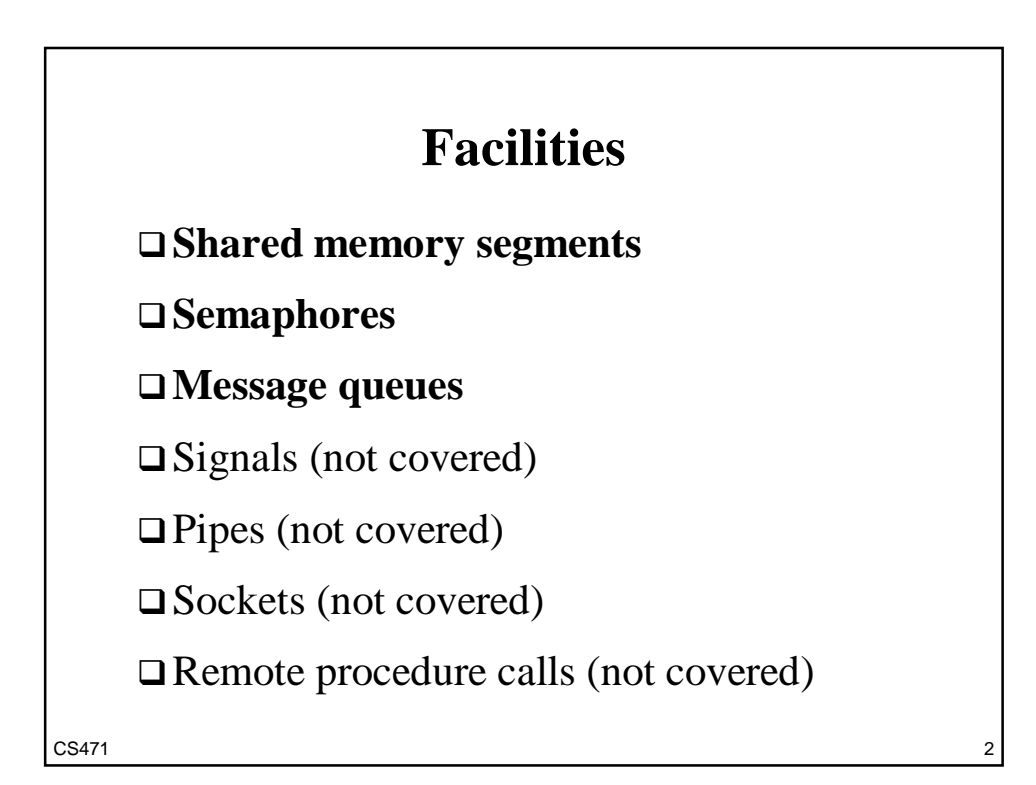

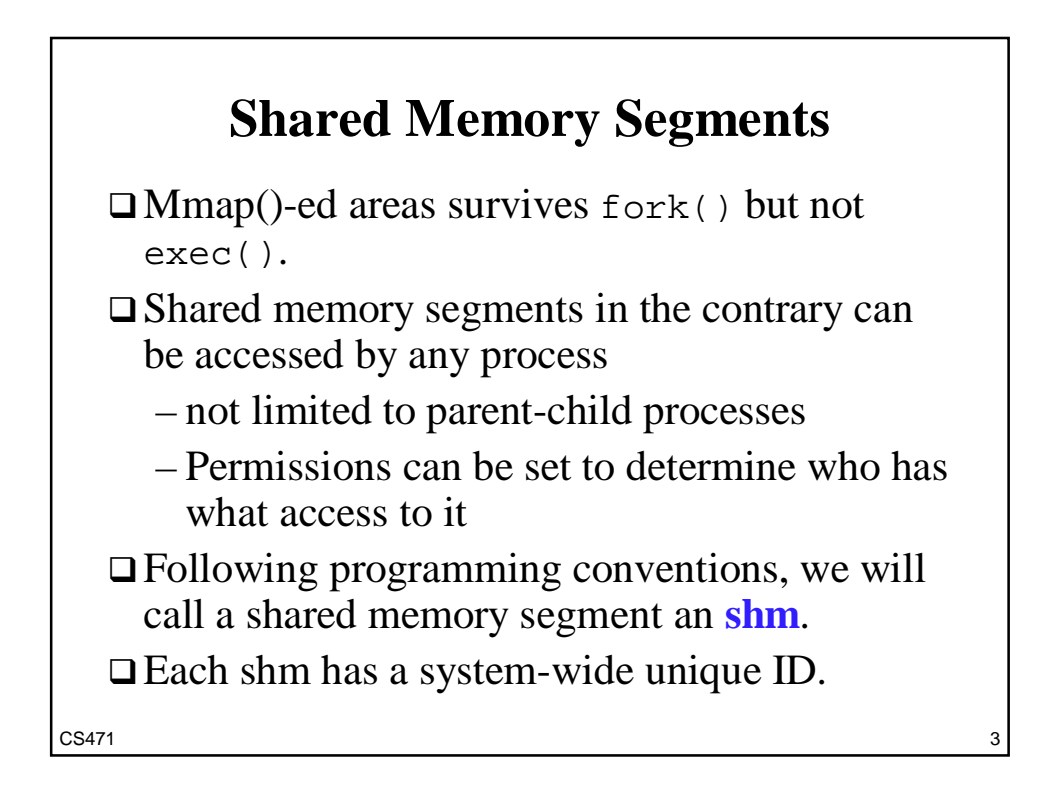

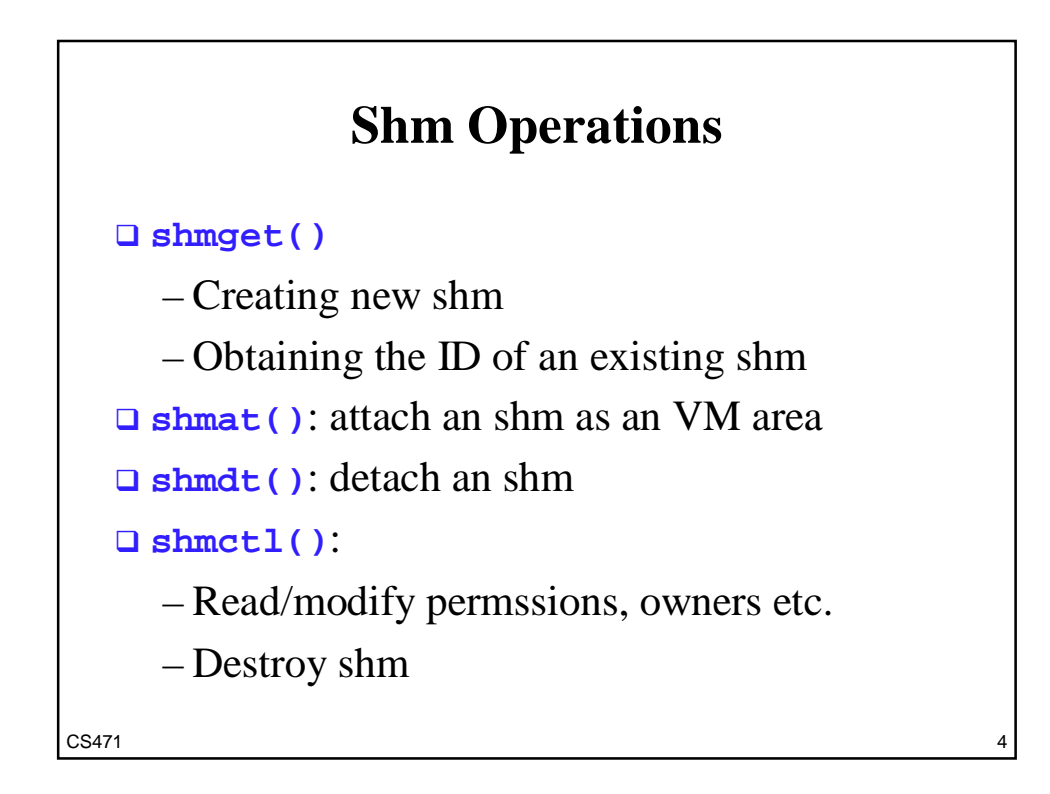

#### **shmget()**

int shmget (int shm\_key, int size, int shm\_flags);

 **shm\_key**: a system-wide unique key for the shm

**size**: # of bytes of the segments

**shm\_flags**: the bit-OR of the following

– SHM\_CREAT

– mode (0666=all can read and write, …)

Returns the ID of the shm

 $CS471$  5

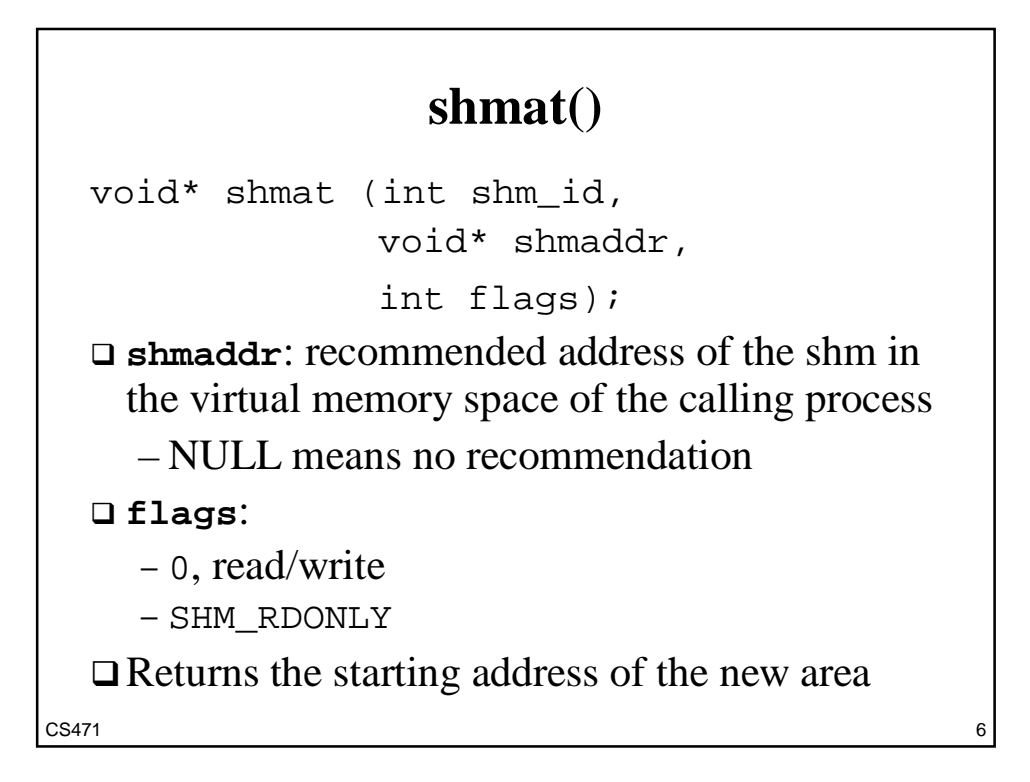

#### **shmdt()**

```
int shmdt (void* shmaddr);
```
 **shmaddr**: the address of the shm (in the VM of the calling process) to be detached.

 $\Box$  Returns 0 when successful

Detachment does NOT destroy an shm.

 $CS471$  and  $TS471$  and  $TS471$  and  $TS471$  and  $TS471$  and  $TS471$  and  $TS471$  and  $TS471$  and  $TS471$  and  $TS471$  and  $TS471$  and  $TS471$  and  $TS471$  and  $TS471$  and  $TS471$  and  $TS471$  and  $TS471$  and  $TS471$  and  $TS471$  and  $TS471$  and

#### **Destroy Shm**

shmctl (shm\_id, IPC\_RMID, NULL);

This only marks the shm for destroying.

The shm is destroyed when the last process detaches it.

 $CS471$  8

## **Creating A New Shm**

```
shm_id = shmget (4567, 4096,
           IPC_CREAT | 0600);
shm_ptr = shmat (shm_id, 0, 0);\Box It is your responsibility to make sure 4567 is a
  unique key on the system.
\Box The new area will survive f \circ r k () but not
  exec().
```
## **Using An Existing Shm by A Different Process**

CS471 9

```
shm_id = shmget (4567, 4096, 0600);
shm_ptr = shmat (shm_id, 0, 0);\Box Notice the use of the same key, 4567.
Notice the absence of IPC_Creat in
  shmget(). This causes the system to look for
 an already-present shm, rather than creating a
  new one.
```
# **Finding Shm Keys**

Ensuring a key is system-wide unique can be a problem in multi-user environments.

 $\Box$  The ftok() function helps find such a key.

– This is a library function, not a system call.

int ftok (char\* pathname, int id);

– pathname: the name of an arbitrary file.

– id: for further distinction.

– Returns a key that is "very likely" unique.

 $CS471$  11

#### **Semaphores**

- A semaphore in Unix/Linux is a special purpose shm.
- $\square$  Share the same key space with shm.
- $\Box$  A semaphore ID is associated with a set of atomic semaphores.

# **Semget()**

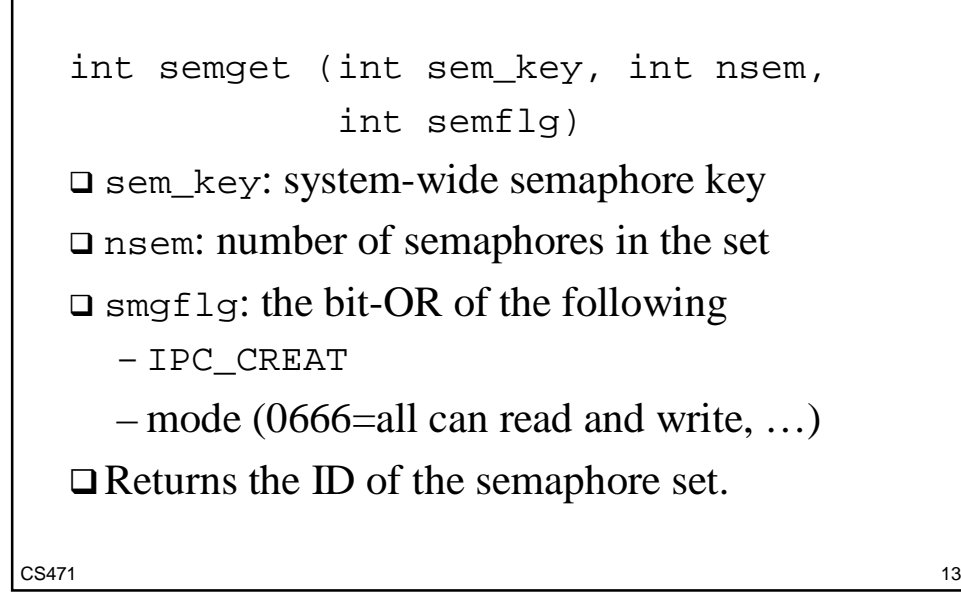

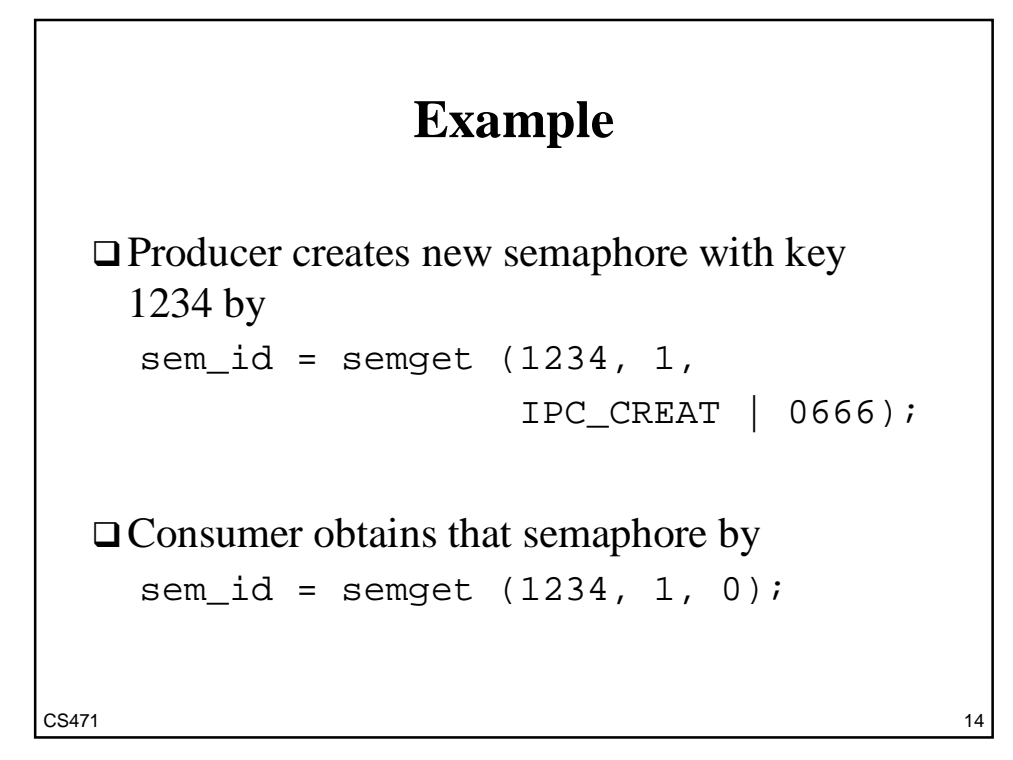

## **Semctl()**

 semctl (sem\_id, i, GETVAL); – returns the value of the i-th semaphore in the set sem\_id. semctl (sem\_id, 0, IPC\_RMID); – destroys the semaphore set sem\_id.  $\square$  See its man page for other functions.

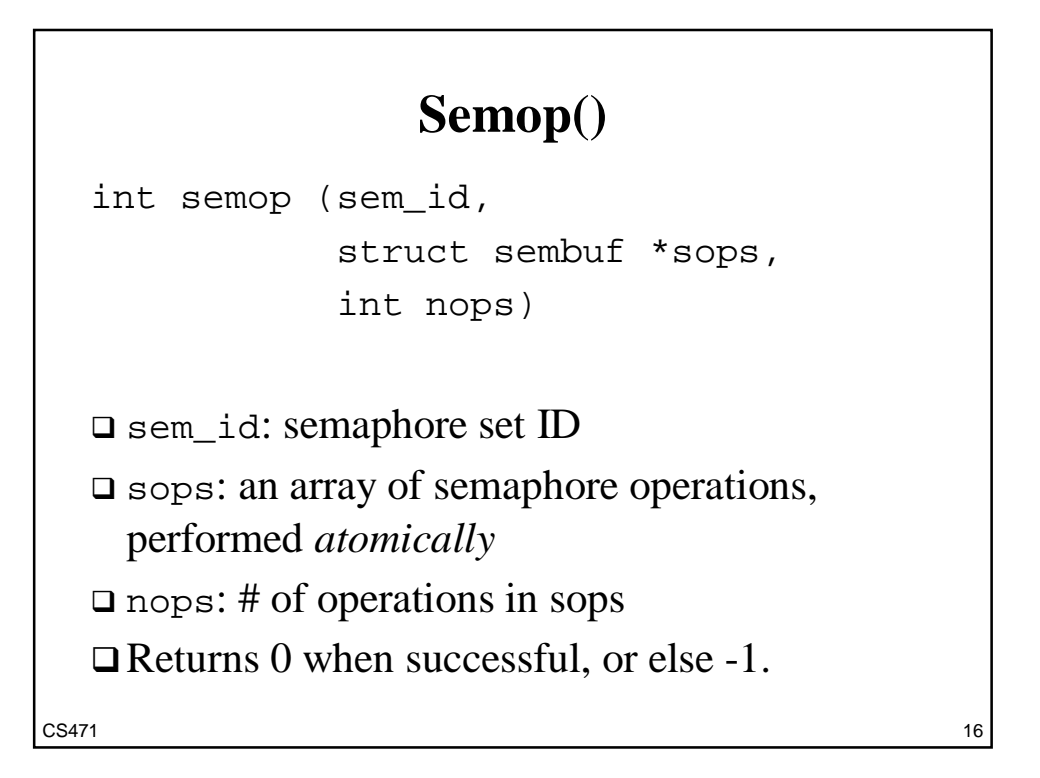

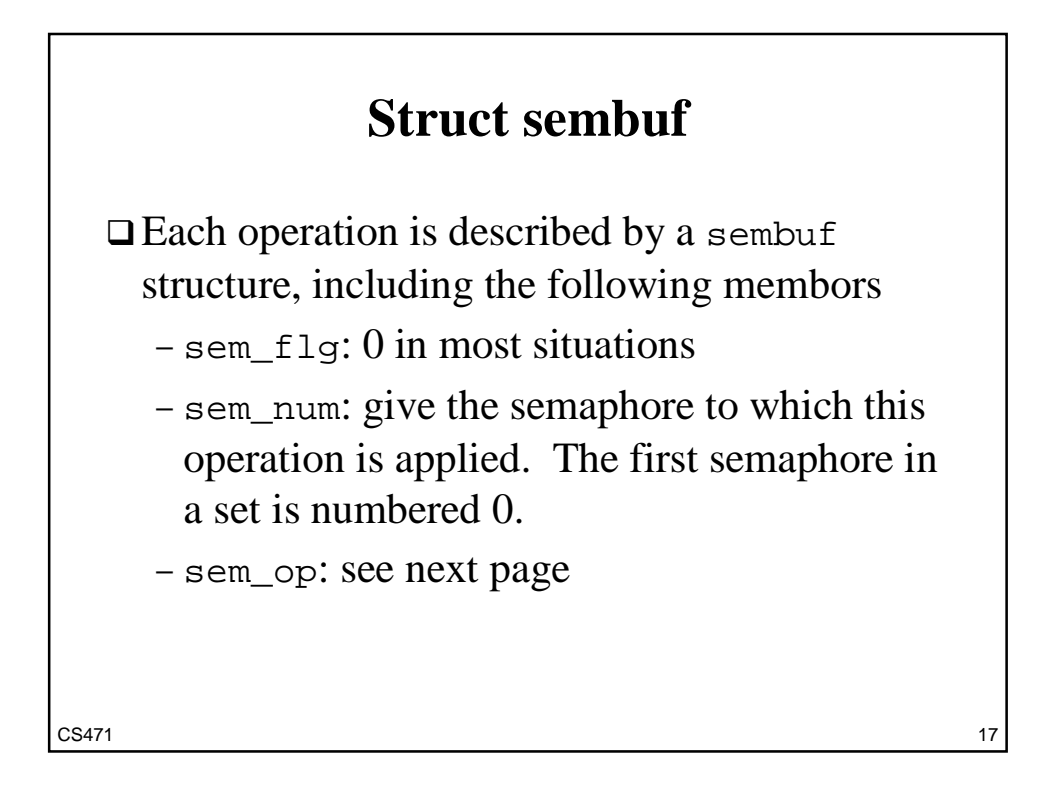

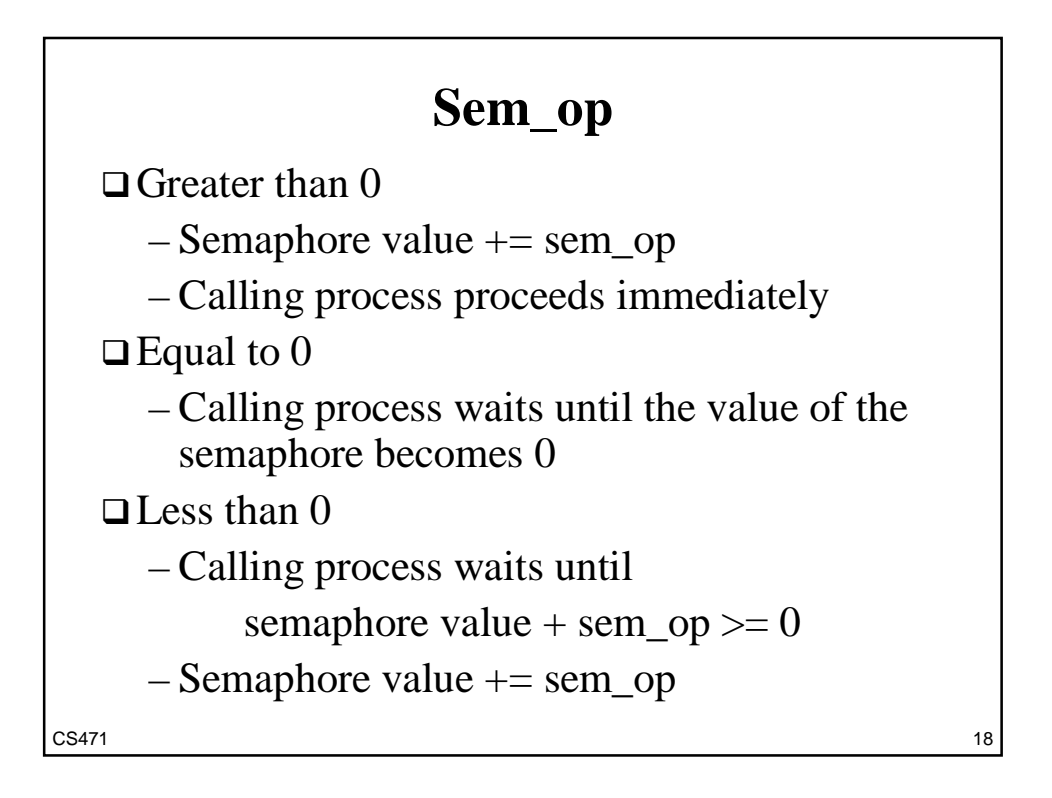

#### **Message Queues**

int msgget (int msg\_key, int flags) □ msg\_key: system-wide semaphore key; the same key space with shm. □ flags: the bit-OR of the following – IPC\_CREAT

 $-$  mode (0666=all can read and write, ...)

□ Returns the ID of the message queue.

 $CS471$  and  $19$ 

#### $CS471$  20 **Send Messages** int **msgsnd** (msg\_id, void\* msg\_ptr, int msize, int flags) msg\_id: message queue ID □ msg\_ptr: a pointer to the message, which must follow the format struct *msg\_type* { long mtype; /\* message type \*/ Other members determined by the app. }  $\square$  msize: message size in bytes, excluding mtype  $\Box$  flags: 0 in most situations  $\Box$  Returns 0 when successful, or else -1.

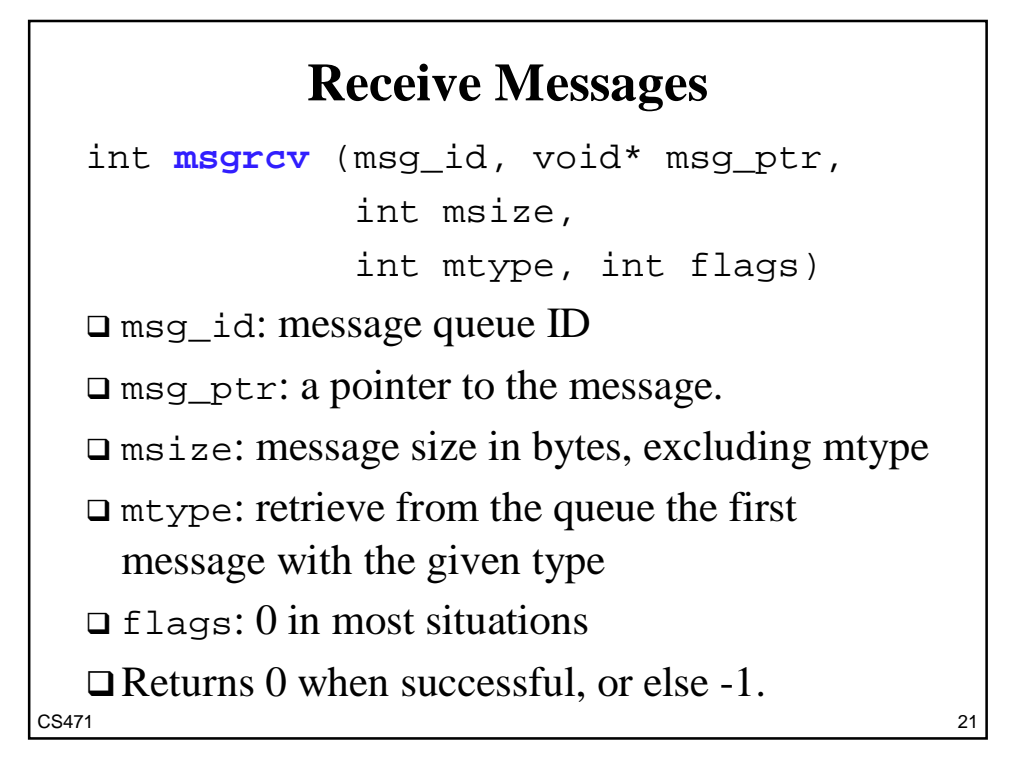

![](_page_10_Figure_1.jpeg)

```
CS471 23
                  Foreground
  int main ()
  {
    /* obvious variable declarations omitted */
    int cmd_q, result_q; /* message queue Ids */
    struct command_msg c_msg;
    struct result_msg r_msg;
    c_msg.mtype = 1;
    cmd<sub>q</sub> = \frac{mgget}{47103}, IPC_CREAT | 0600);
    result_q = \text{msgget}(47104, \text{IPC\_CREAT} | 0600);
```

```
CS471 24
  if (!(pid=fork())execl ("backg", "backg", NULL);
   while (1) {
       scanf (" %c", &c_msg.cmd);
       if (c_{mg}.cmd == 'q') {
            msgsnd (cmd_q, &c_msg,
               sizeof c_msg - sizeof c_msg.mtype , 0);
            wait(0);
            msgctl (cmd_q, IPC_RMID, NULL);
            msgctl (result_q, IPC_RMID, NULL);
            exit(0);} /* end of command 'q' */
```

```
CS471 25
      /* Handle 's' and 'f' commands */
      scanf ("%d", &c_msg.n);
      msgsnd (cmd_q, &c_msg,
          sizeof c_msg - sizeof c_msg.mtype , 0);
      msgrcv (result_q, &r_msg,
          sizeof r_msg.result, 1, 0);
      printf ("Result = %d\n", r_msg.result);
   \} /* end of while (1) */
 \} /* end of main() */
```

```
Background
```

```
CS471 26
  int main ()
  {
   /* obvious variable declarations omitted */
    int cmd_q, result_q; /* message queue Ids */
    struct command_msg c_msg;
    struct result_msg r_msg;
    r_msg.mtype = 1;
    cmd<sub>q</sub> = _{\text{msgget}} (47103, 0);
    result_q = \text{msgget}(47104, 0);
```

```
\cos(47) /* end of while (1) */
  while (1) {
     msgrcv (cmd_q, &c_msg,
              sizeof c_msg - sizeof c_msg.mtype, 1, 0);
     switch (c_msg.cmd) {
       case 's':
             for (sum=i=0; i \leq c msg.n; i++) sum+=i;
             r_{\text{msg.}result} = \text{sum};break;
       case 'f': /* details omitted */
       case 'q': exit(0);\} /* end of switch() */
     msgsnd (result_q, &r_msg, sizeof r_msg.result , 0);
```
![](_page_13_Figure_1.jpeg)

## **Foreground Process**

Accept the same commands as project #2. □ Communicate with background through shm.

- Use ftok() to generate shm\_key
- Use your home directory as the pathname and character 'm' as the ID.

Use semaphores for synchronization.

– Use ftok() to generate sem\_key

- Use your home directory as the pathname.
- $-$ Use IDs '1', '2', '3' ...

 $CS471$  29  $\Box$  Destroy shm and semaphores when terminates

#### $CS471$  30 **Foreground Logic** □ Print own process ID Creates shm and semaphores Attach shm Execute the following in a loop – Wait for user command – Semaphore-signal background process for the readiness of the command and operand – Semaphore-wait for result – Print result Destroy shm and semaphores

![](_page_15_Figure_0.jpeg)

![](_page_15_Figure_1.jpeg)